## **Using InterLibrary Loan**

- 1. Go to the WKU Libraries Home Page at www.wku.edu/library
- 2. Put the cursor over **Services** to call up the drop down menu.
- 3. Select InterLibrary Loan from the drop down menu (or select from list at left).

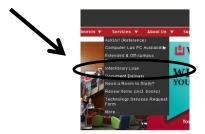

4. If you are a first-time user, please visit the information and sign up page on the page to create your ILL login account. This information will make all future ordering of ILL items easier and faster.

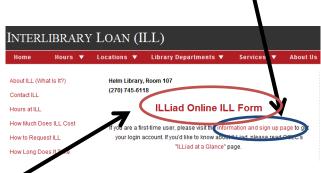

5. If you already have an ILL account, Click on **the Illiad Online ILL Form** to sign in to begin ordering your items. Put in your username and password and then click **on Login to** 

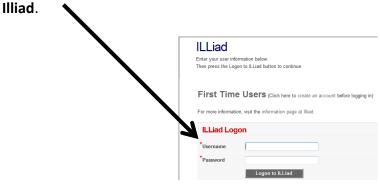

6. You will need to select the proper online form for what you are wanting: a book or an article, from the options available at the left under **New Requests**.

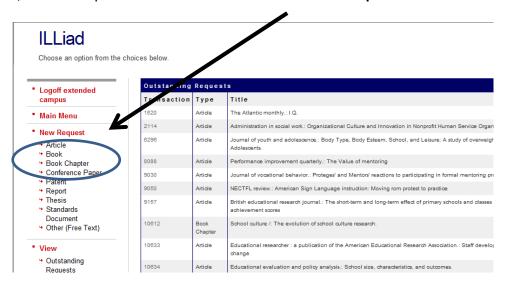

7. Then fill in the blanks as appropriate.

| ILLiad                                                                                                    |                                                                                                    | ⊕ Addve ⊕ Al               |
|----------------------------------------------------------------------------------------------------|----------------------------------------------------------------------------------------------------|----------------------------|
| <ul> <li>Logoff extended campus</li> </ul>                                                                                                    | Photocopy Request                                                                                                   | * Indicates required field |
| Main Menu                                                                                                    | Enter information below and press the Submit Information button to send.                                            |                            |
| New Request                                                                                                    | Describe the item you want                                                                                          |                            |
| <ul><li>Article</li><li>Book</li><li>Book Chapter</li></ul>                                                                                                    | *Title (Journal, Conference Proceedings, Anthology) Please on rot attervate unless your clatton a abtervisited      | 1                          |
| <ul> <li>Patent</li> </ul>                                                                                                    | Volume                                                                                                    |                            |
| Thesis Standards                                                                                                    | Issue Number or Designation                                                                                         |                            |
| Document Other (Free Text)                                                                                                    | Month                                                                                                    |                            |
| • View                                                                                                    | *Year                                                                                                    |                            |
| Conference Paper Patent Raport Head Deciment Deciment Other (Free Text)  View Outstanding Requests Electronically Electronically Concelled Requests History Requests All Requests All Requests All Requests All Requests Concelled Requests All Requests Concelled Requests All Requests All Requests Concelled Requests All Requests Concelled Concelled Requests Concelled Out ferm Concelled Requests All Requests Concelled Concelled Concelled Concelled Requests Concelled Concelled | *Inclusive Pages                                                                                                    |                            |
|                                                                                                    | ISSN/ISBN (International Standard Serial/Book Number) If given will speed request processing                        |                            |
| <ul> <li>History Requests</li> </ul>                                                                                                    | Call Number                                                                                                    |                            |
| Notifications                                                                                                    | OCLC or Docline UI Number                                                                                           |                            |
| • Tools                                                                                                    | Article Author                                                                                                    |                            |
| Information                                                                                                    | *Article Title                                                                                                    |                            |
| * Change Password                                                                                                    | *Not Wanted After Date                                                                                              | 11/02/2014                 |
| About ILLiad                                                                                                    | (MM/DDYYYY)                                                                                                    |                            |
|                                                                                                    | Will you accept the item in a language other than English? If yes, specify acceptable languages in the notes field. | No ·                       |
|                                                                                                    | Account Number                                                                                                    | •                          |
|                                                                                                    | Notes  Put any information here that may help us find the tem, as well as any other pertinent information.          | 0                          |
|                                                                                                    | Where did you learn about this item?                                                                                |                            |